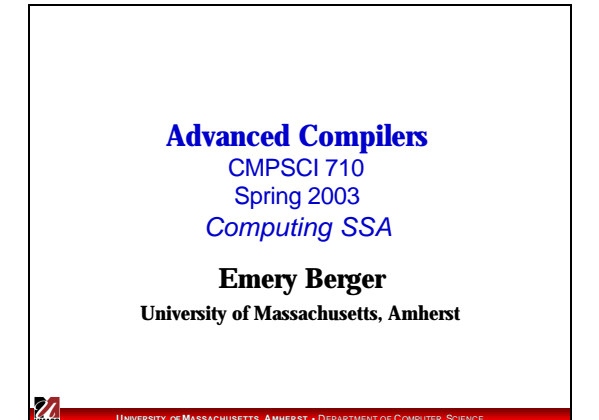

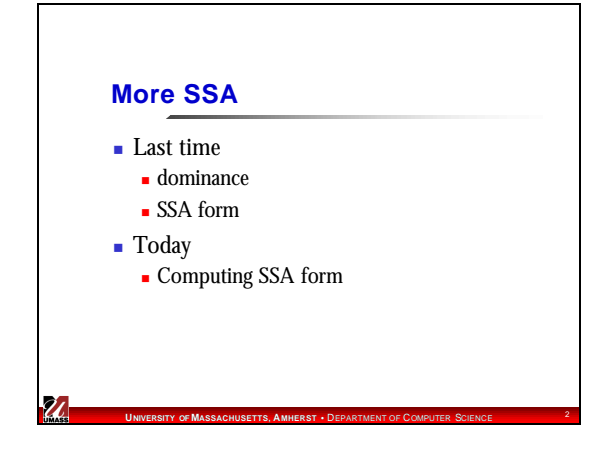

## **Criteria for Inserting f Functions**

- n Brute-force: Insert one φ function for each variable at every *join point* (point in CFG with more than one predecessor)
	- **Nasteful**
- $\blacksquare$  When should we insert φ function for a variable **a** at node **z** of the CFG?
	- **n** Intuitively: add  $\phi$  if there are two definitions of **a** that can reach the point **z** through distinct paths

**UNIVERSITY OF MASSACHUSETTS, AMHERST** • DEPARTMENT OF COMPUTER SCIENCE <sup>3</sup>

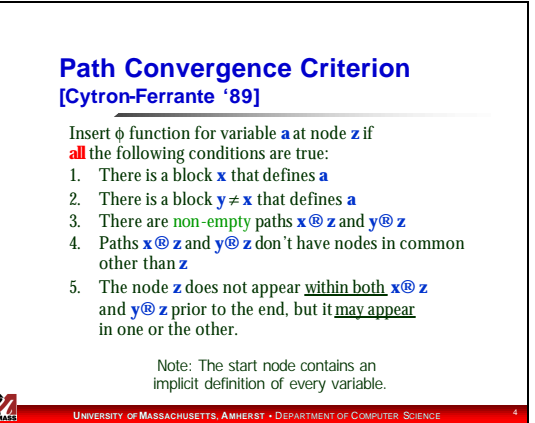

# **Iterated Path-Convergence Criterion**

The φ function itself is a definition of **a**. Therefore the path-convergence criterion is a set of equations that must be satisfied.

**while** there are nodes **x**, **y**, **z** satisfying conditions 1-5 **and z** does not contain a φ function for **a do inserta**← φ(**a<sup>0</sup>** , **a<sup>1</sup>** , …, **a<sup>n</sup>** ) at node **z**

This algorithm is extremely costly, because it requires the examination of every triple of nodes **x**, **y**, **z** and every path from **x** to **z** and from **y** to **z**.

> **U**<br>NIVERSITY OF **MASSACHUSETTS, A MHERST • DERARTMENT OF COMPUTER SC** Can we do better?

# **UNIVERSITY OF MASSACHUSETTS, AMHERST** • DEPARTMENT OF COMPUTER SCIENCE <sup>6</sup> **Dominance Reviewed** <sup>n</sup> Node **x** dominates node **w** if every path from the start node to **w** must go through **x** <sup>n</sup> Node **x** strictly dominates node **w** if **x** dominates **w** and  $\mathbf{x} \neq \mathbf{w}$

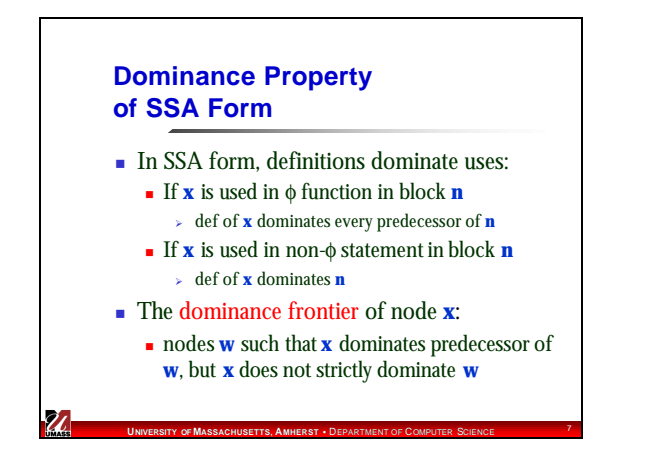

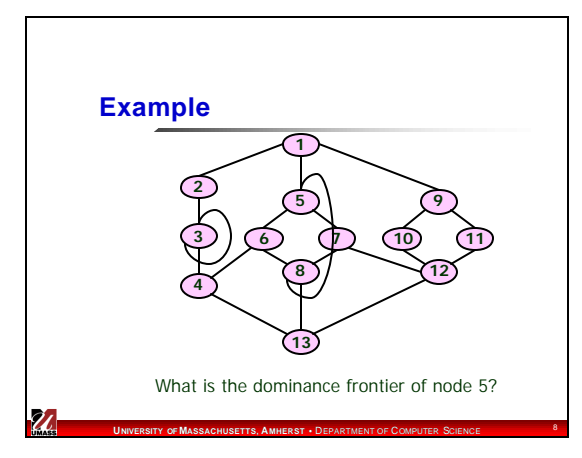

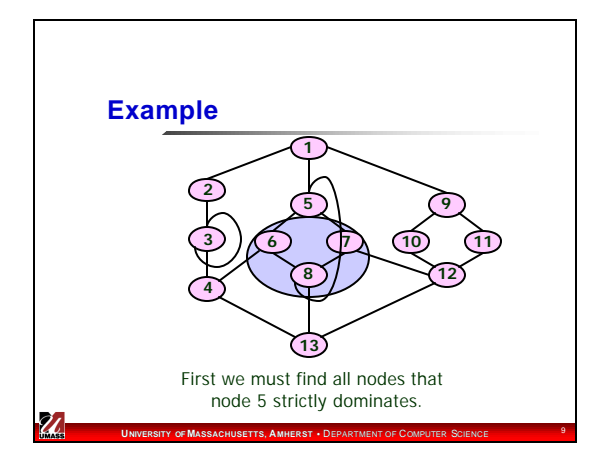

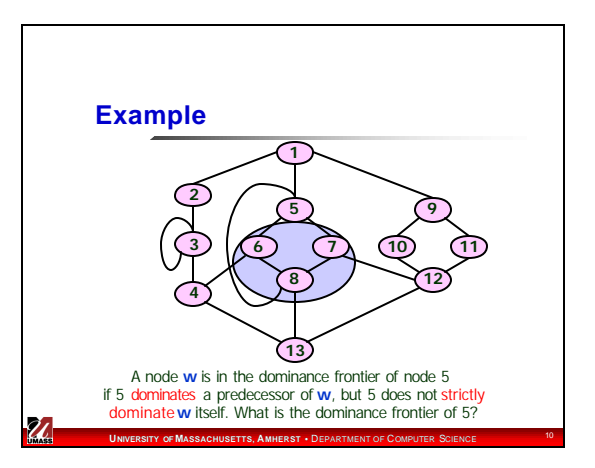

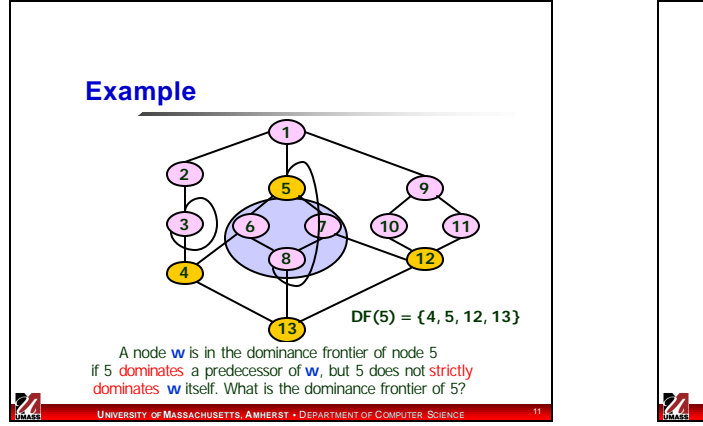

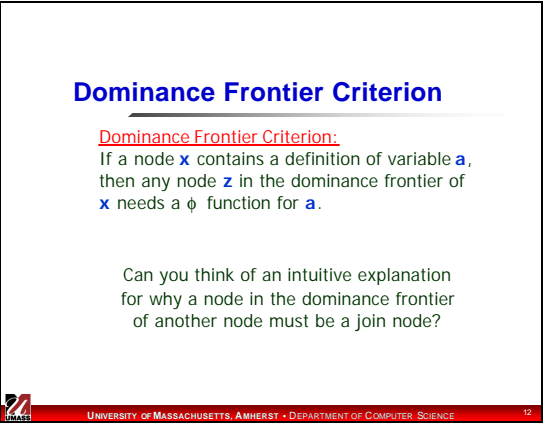

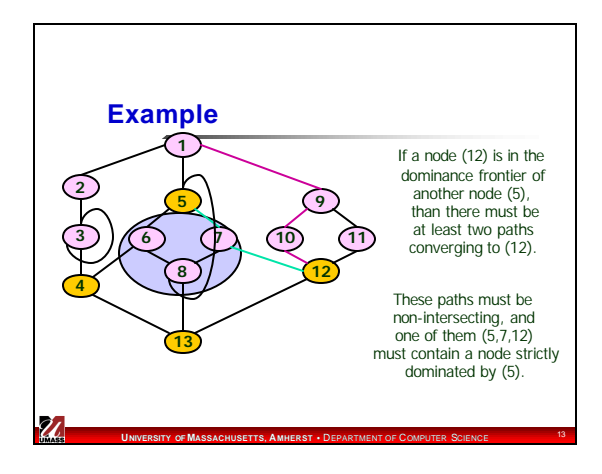

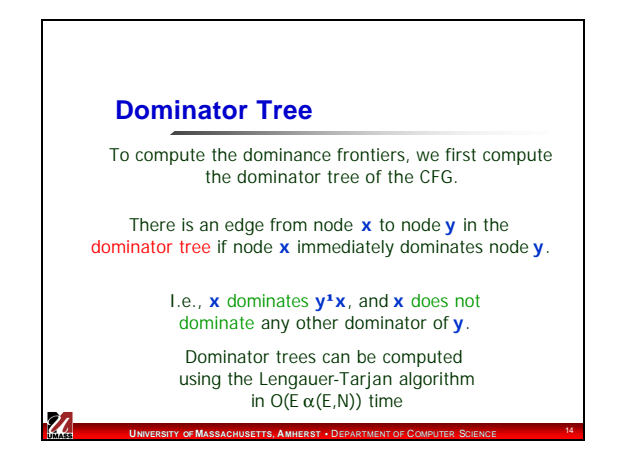

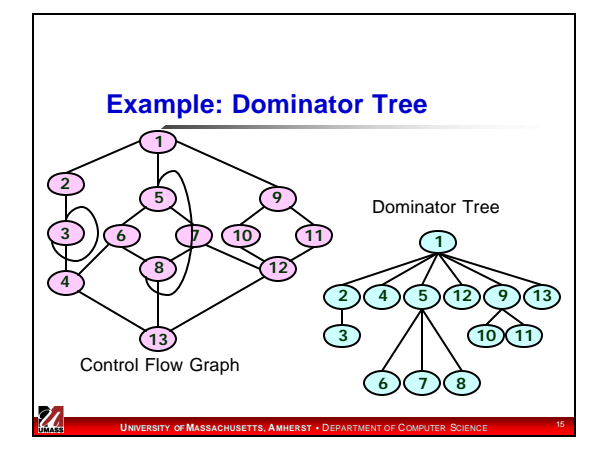

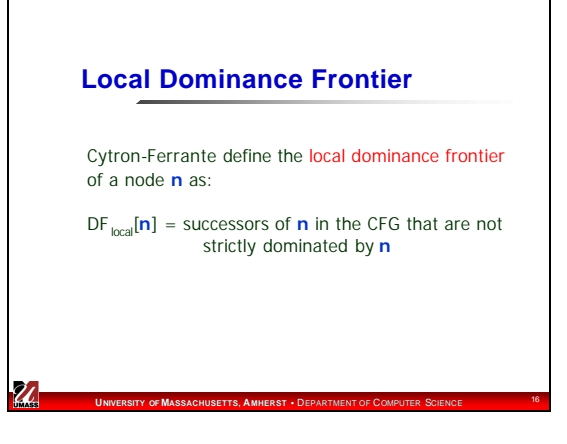

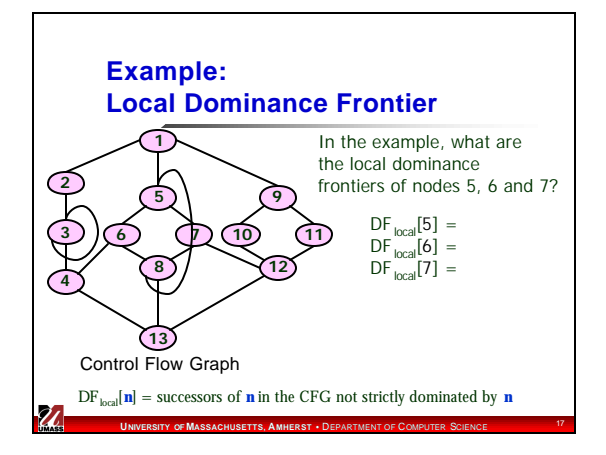

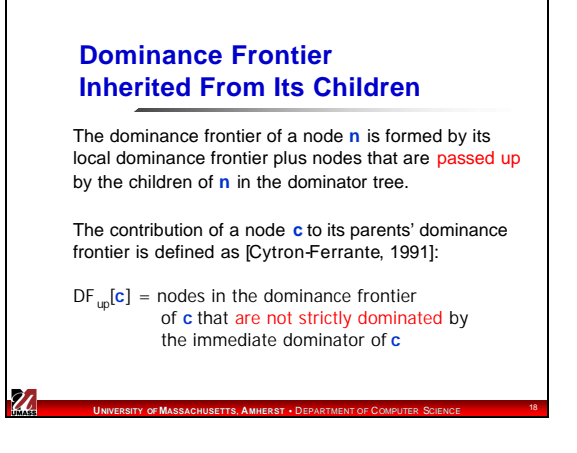

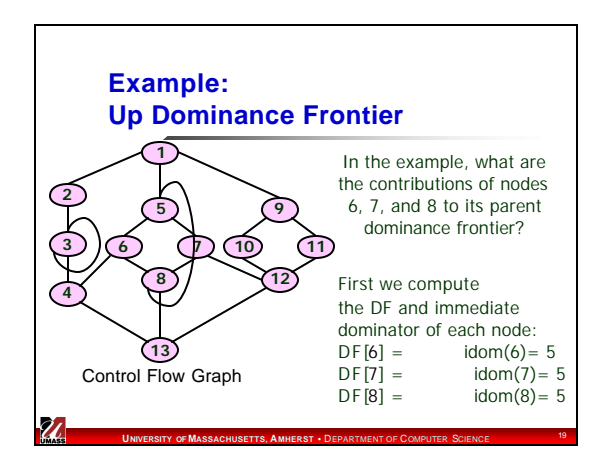

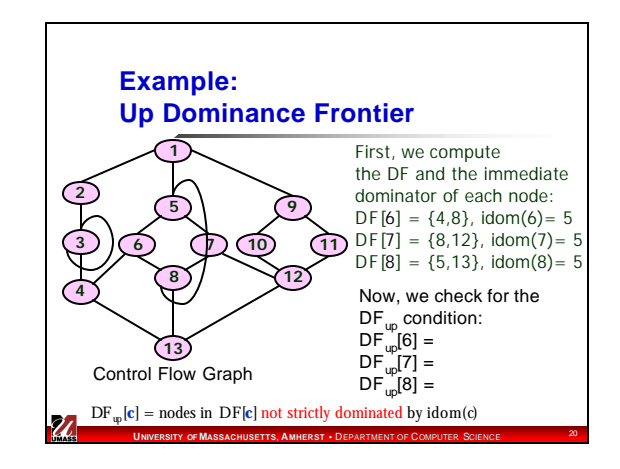

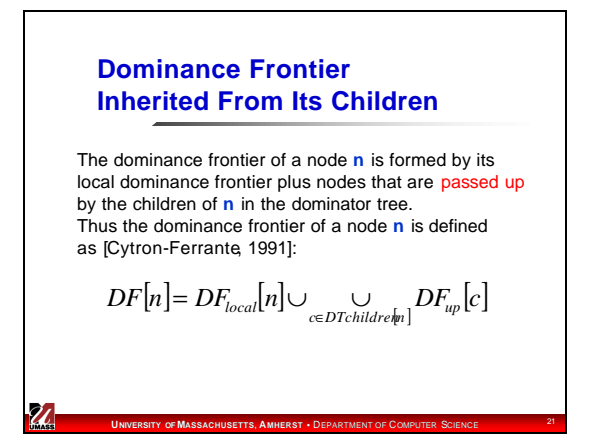

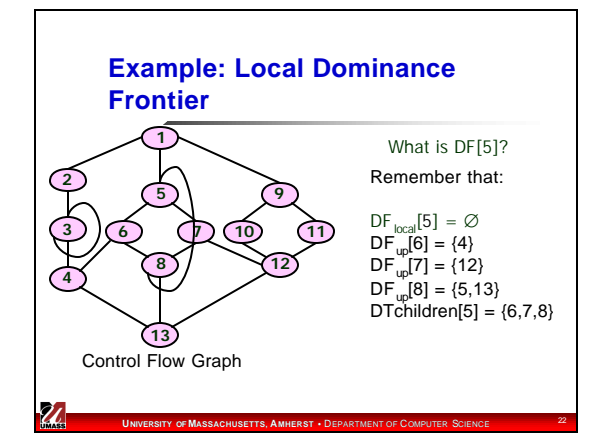

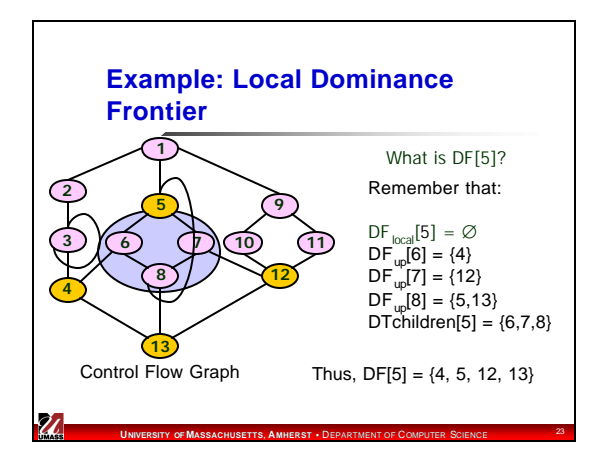

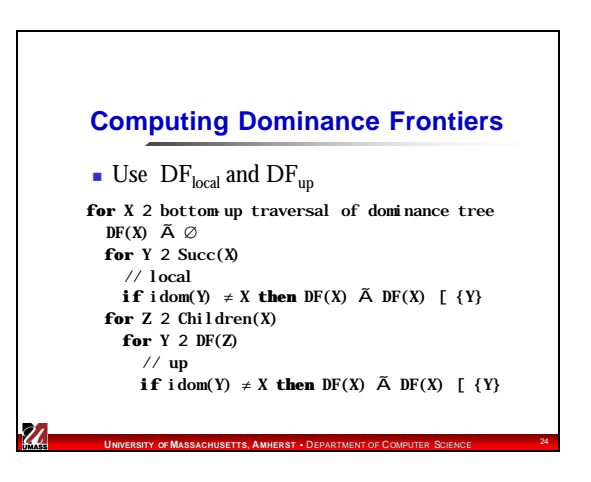

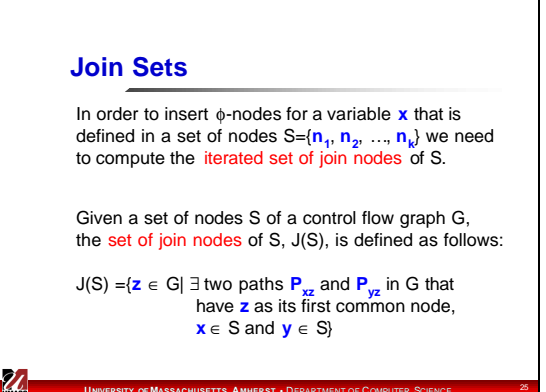

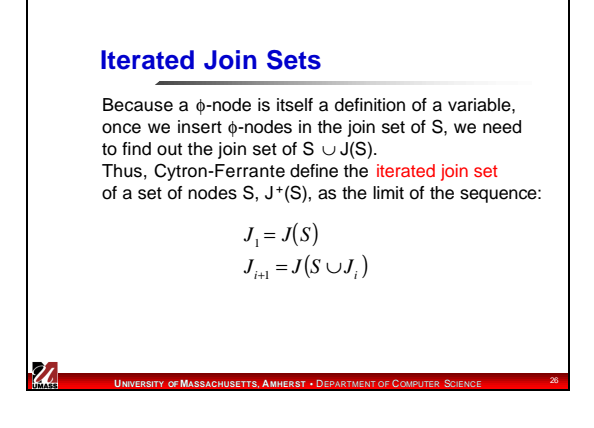

#### **Iterated Dominance Frontier**

We can extend the concept of dominance frontier to define the dominance frontier of a set of nodes as:

> $DF(S) = Y DF(X)$ *X*∈*S*

Now we can define the iterated dominance frontier, DF<sup>+</sup> (S), of a set of nodes S as the limit of the sequence:

**UNIVERSITY OF MASSACHUSETTS, AMHERST** • DEPARTMENT OF COMPUTER SCIENCE <sup>27</sup>

 $DF_{i+1} = DF(S \cup DF_i)$  $DF_1 = DF(S)$ 

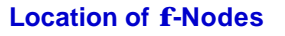

Given a variable **x** that is defined in a set of nodes S={**n<sup>1</sup>** , **n<sup>2</sup>** , …, **n<sup>k</sup>** } the set of nodes that must receive φ-nodes for **x** is J<sup>+</sup>(S).

An important result proved by Cytron-Ferrante is that:

 $J^+(S) = DF^+(S)$ 

Thus we are really interested in computing the iterated dominance frontier of a set of nodes.

**UNIVERSITY OF MASSACHUSETTS, AMHERST** • DEPARTMENT OF COMPUTER SCIENCE <sup>28</sup>

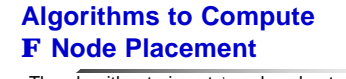

The algorithm to insert φ-nodes, due to Cytron and Ferrante (1991), computes the dominance frontier of each node in the set S before computing the iterated dominance frontier of the set.

In the worst case, the combination of the dominance frontier of the sets can be quadratic in the number of nodes in the CFG. Thus, Cytron-Ferrante's algorithm has a complexity  $O(N^2)$ .

In 1994, Shreedar and Gao proposed a simple, linear algorithm for the insertion of φ-nodes.

**UNIVERSITY OF MASSACHUSETTS, AMHERST • DERARTMENT OF COMPUTER SCIENCE** 

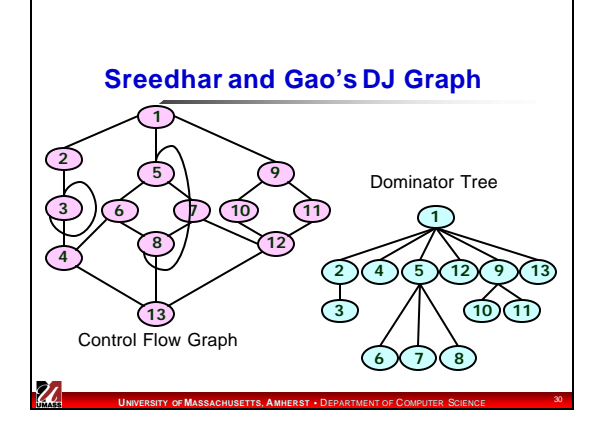

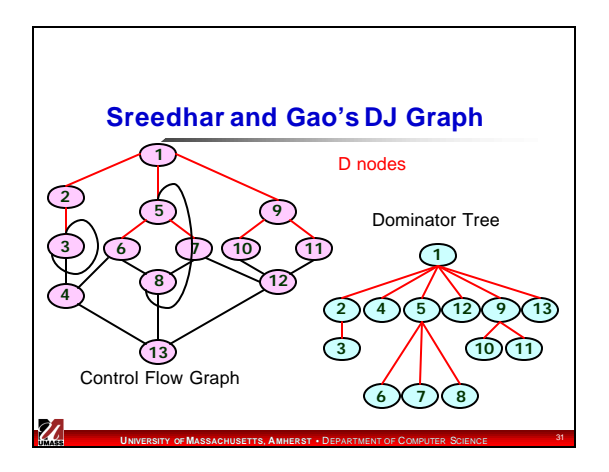

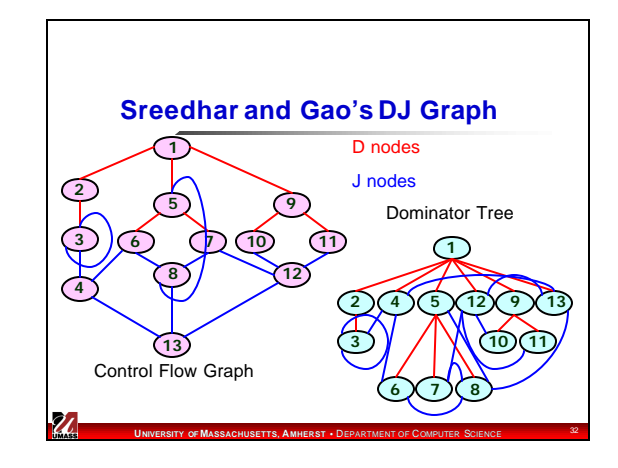

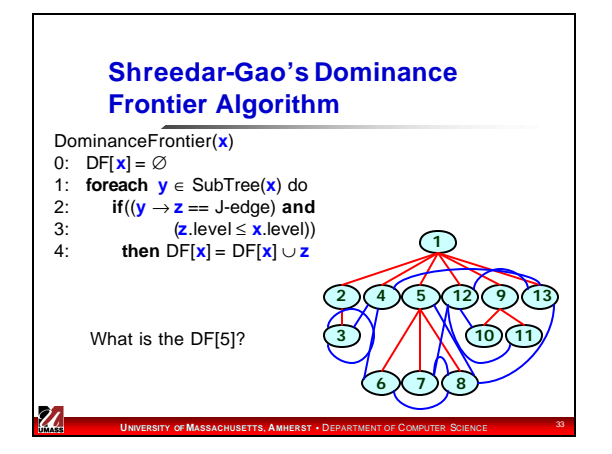

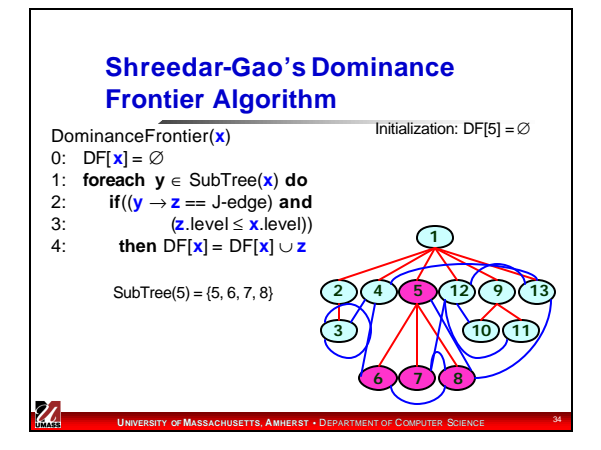

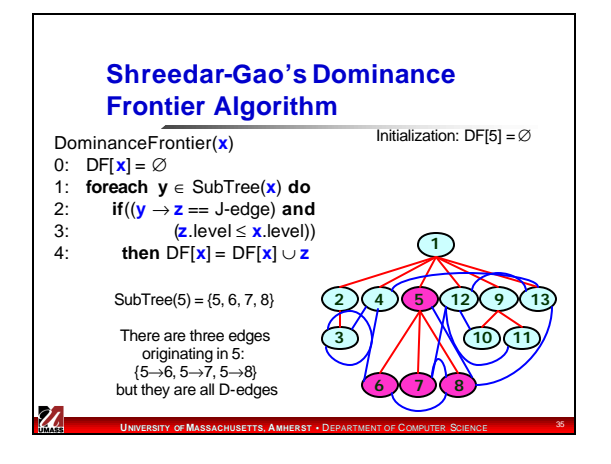

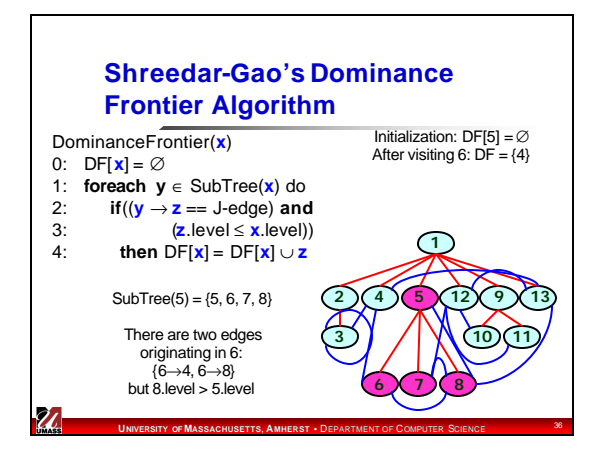

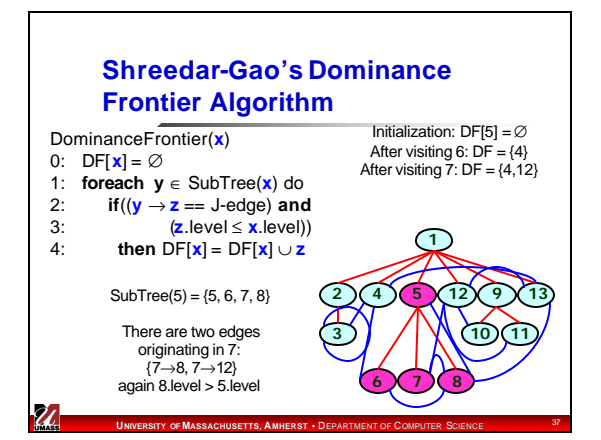

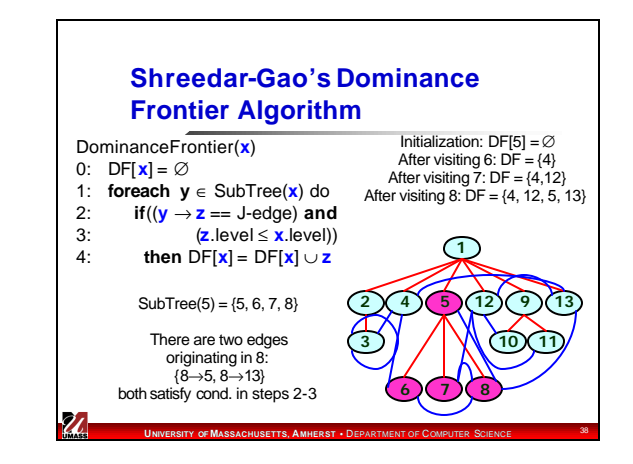

#### **Shreedhar-Gao's f-Node Insertion Algorithm**

Using the D-J graph, Shreedhar and Gao propose a linear time algorithm to compute the iterated dominance frontier of a set of nodes.

A important intuition in Shreedhar-Gao's algorithm is:

If two nodes **x** and **y** are in S, and **y** is an ancestor of **x** in the dominator tree, than if we compute DF[**x**] first, we do not need to recompute it when computing DF[**y**].

**UNIVERSITY OF MASSACHUSETTS, AMHERST** • DEPARTMENT OF COMPUTER SCIENCE <sup>39</sup>

#### **Shreedhar-Gao's f-Node Insertion Algorithm**

Shreedhar-Gao's algorithm also use a work list of nodes hashed by their level in the dominator tree and a visitedflag to avoid visiting the same node more than once.

The basic operation of the algorithm is similar to their dominance frontier algorithm, but it requires a careful implementation to deliver the linear time complexity.

**UNIVERSITY OF MASSACHUSETTS, AMHERST** • DEPARTMENT OF COMPUTER SCIENCE <sup>40</sup>

#### **Dead-Code Elimination in SSA Form**

Only one definition for each variable ) if the list of uses of the variable is empty, definition is dead

When a statement **v¬ x Å y** is eliminated because **v** is dead, this statement must be removed from the list of uses of **x** and **y**, which might cause those definitions to become dead.

Thus we need to iterate the dead code elimination algorithm.

**UNIVERSITY OF MASSACHUSETTS, <b>AMHERST** • DEPARTMENT OF COMPUT

## **Simple Constant Propagation in SSA**

If there is a statement **v ¬ c**, where **c** is a constant, then all uses of **v** can be replaced for **c**.

A φ function of the form **v ¬ f(c<sup>1</sup> , c<sup>2</sup> , …, c<sup>n</sup> )** where all **ci** are identical can be replaced for **v ¬ c**.

Using a work list algorithm in a program in SSA form, we can perform constant propagation in linear time

In the next slide we assume that **x**, **y**, **z** are variables and **a**, **b**, **c** are constants.

**UNIVERSITY OF MASSACHUSETTS, AMHERST** • DEPARTMENT OF COMPUTER SCIENCE <sup>42</sup>

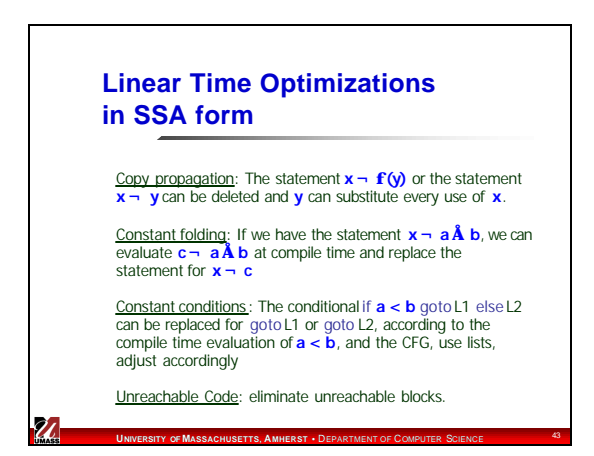

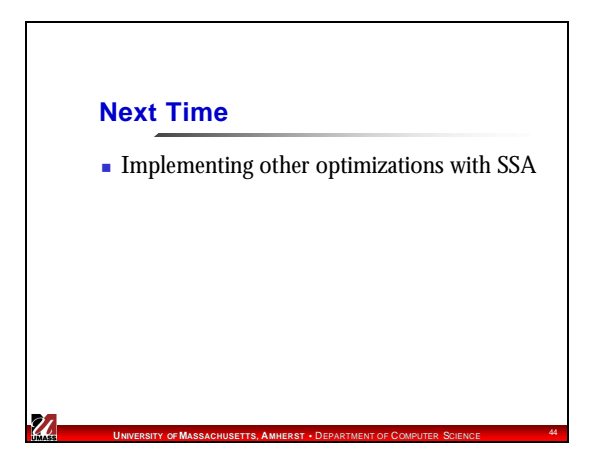

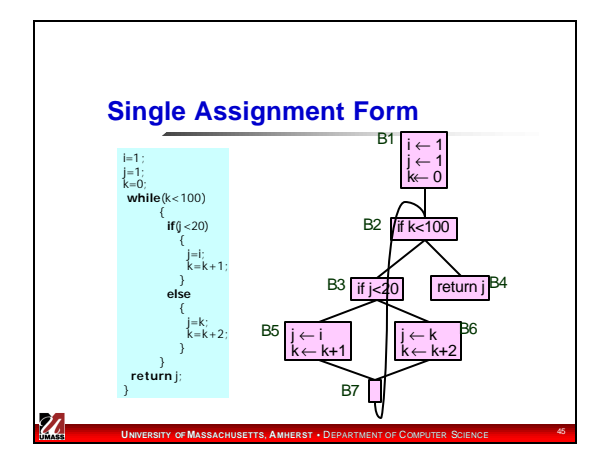

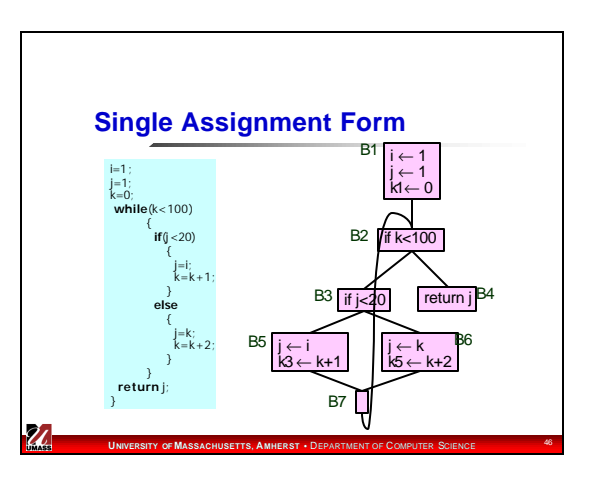

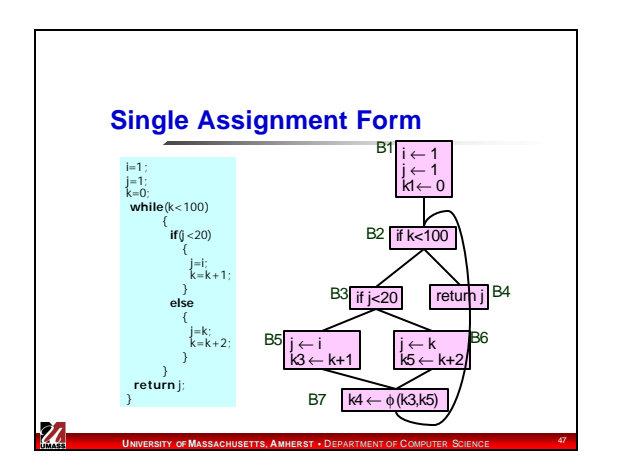

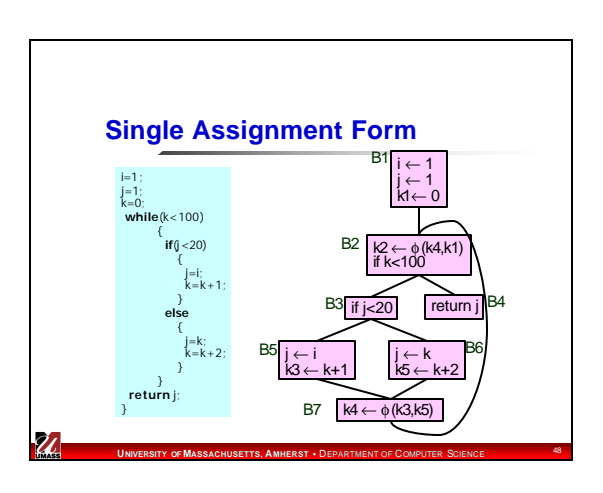

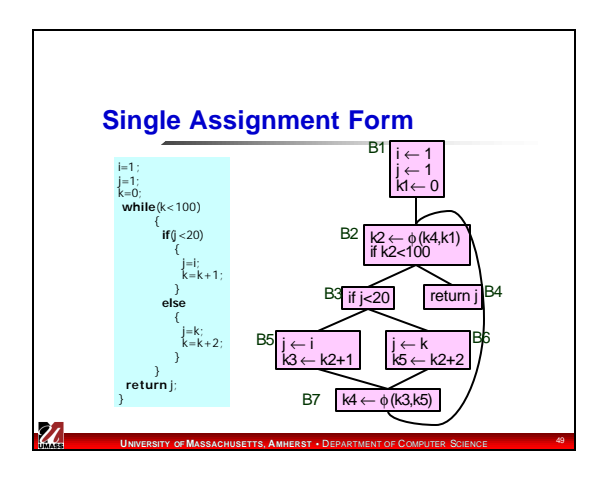

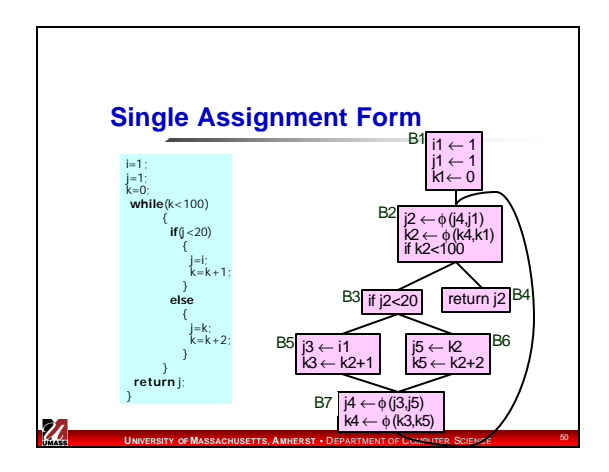

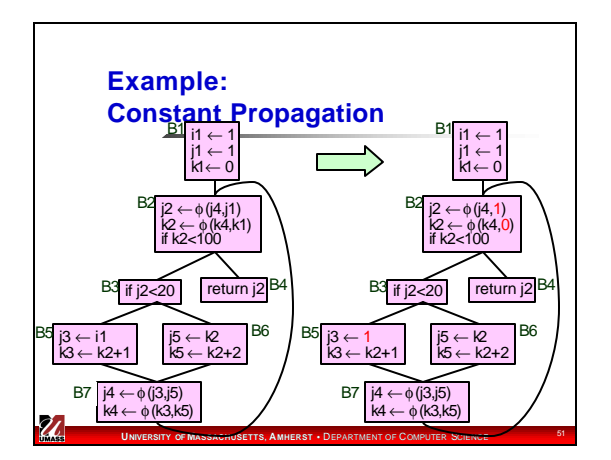

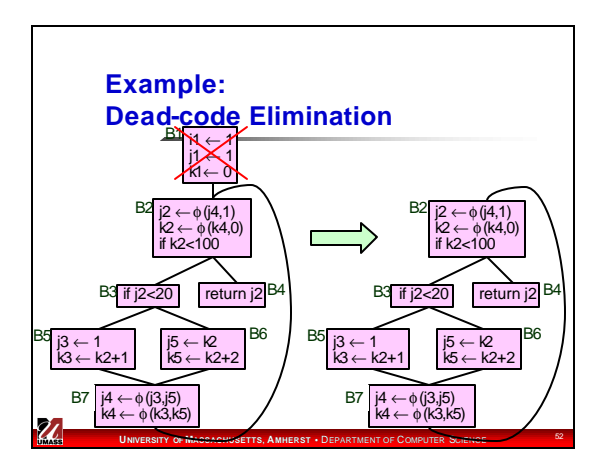

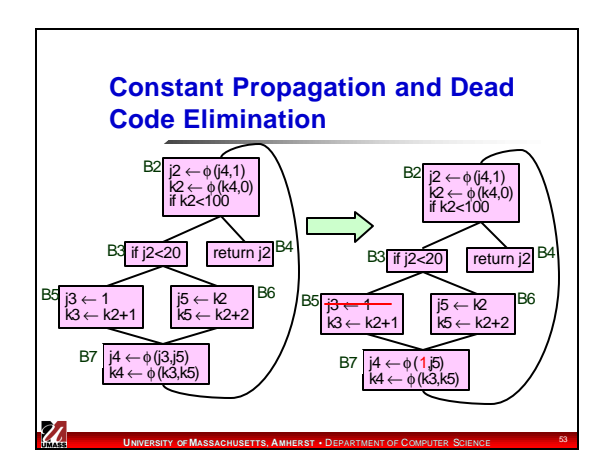

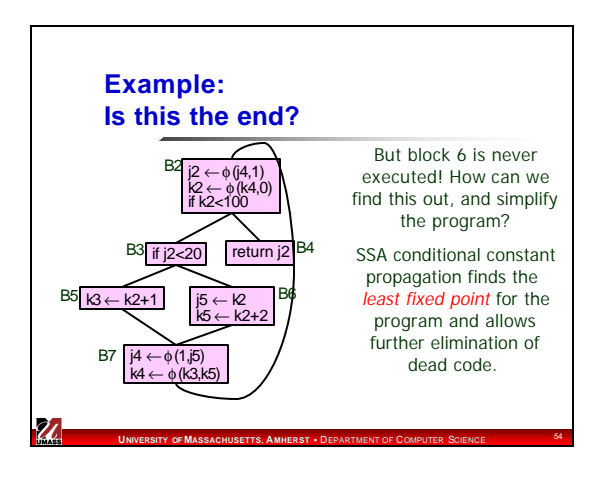

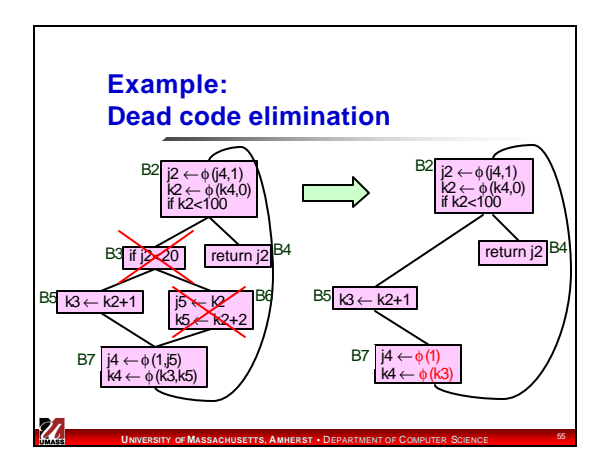

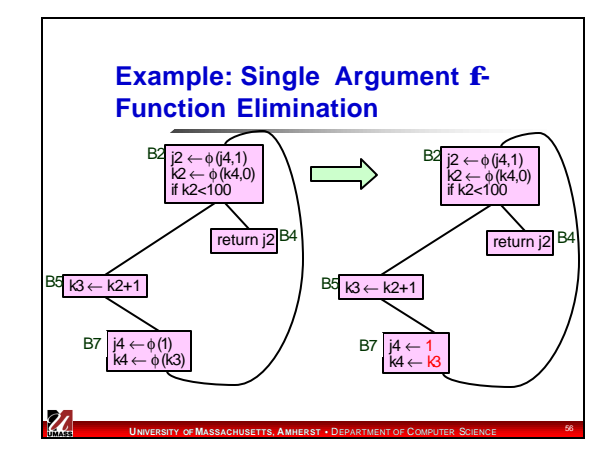

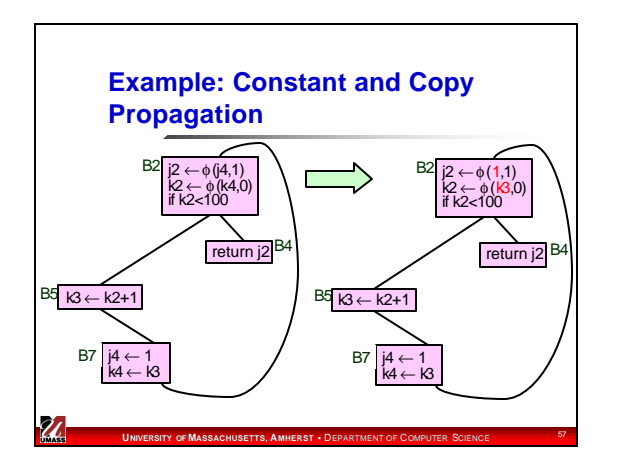

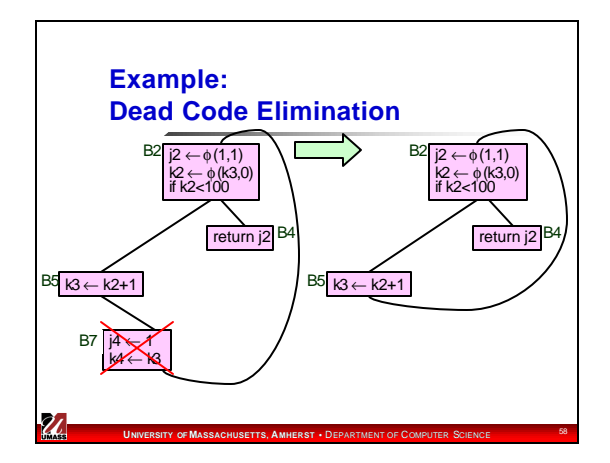

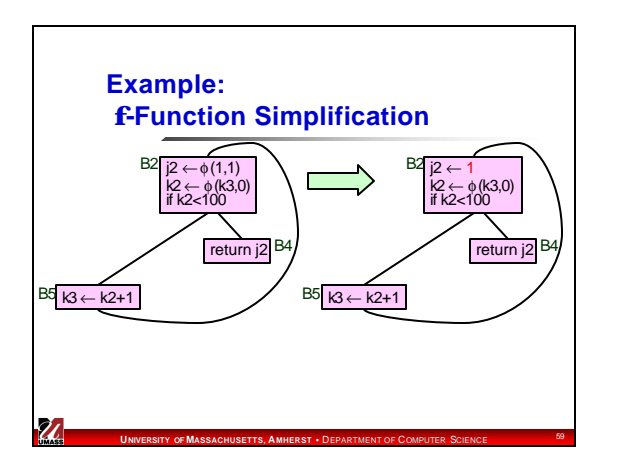

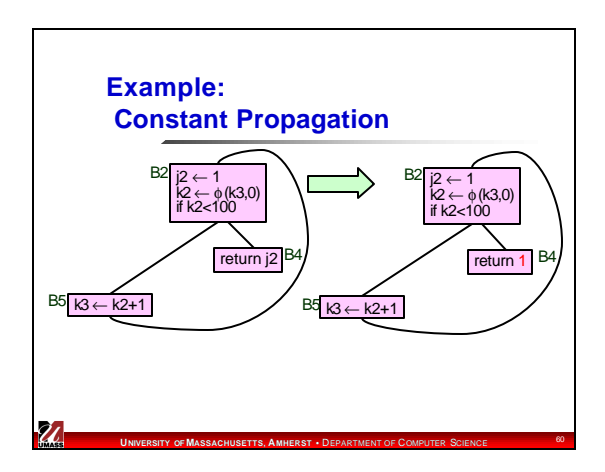

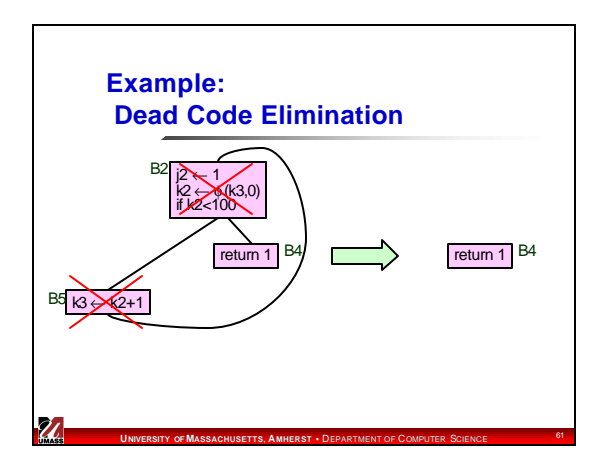

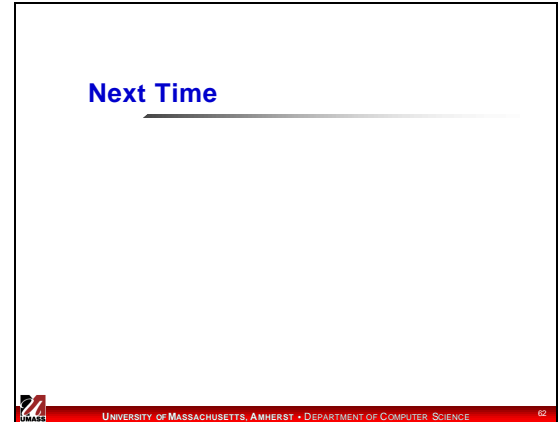